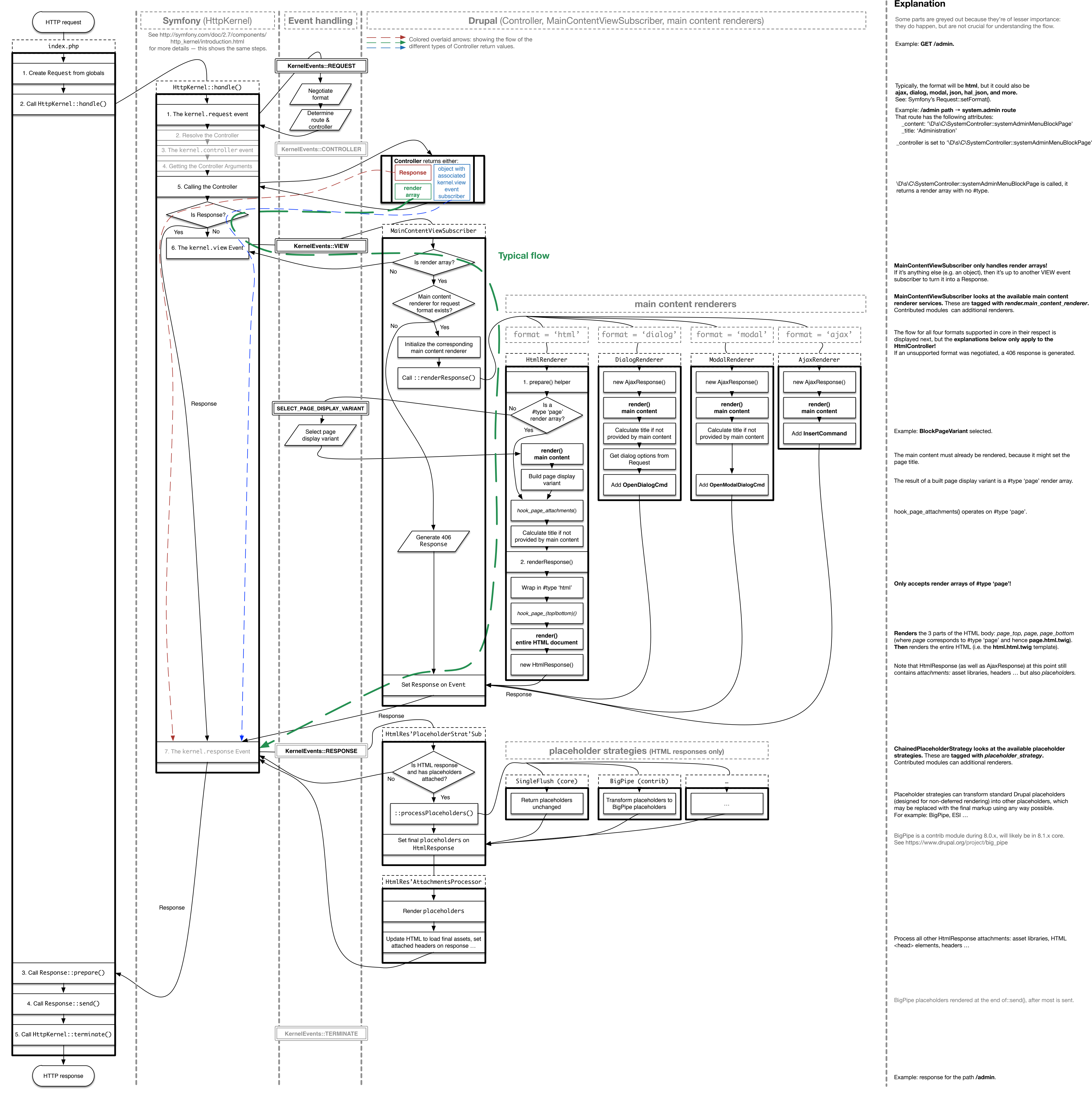

## **Request handling and rendering flow**